# **G** 09.12.16 Releases

# User Guide - Table of Contents

| <u>Enhancements</u>                                       |
|-----------------------------------------------------------|
| <u>General Ledger</u>                                     |
| Budgets                                                   |
| Periods                                                   |
| Interactive Reports                                       |
| Data Genie                                                |
| Financial Report Writer                                   |
| Membership: Projected Member Billing (Annual and Monthly) |
| Items: Manage Item Categories                             |
| <u>Membership</u>                                         |
| <u>Gift Card Types</u>                                    |
| Manage Members                                            |

**Bug Fixes** 

# Enhancements

# **General Ledger**

#### Budgets

• Updated account budget editor to allow copying, setting and deleting from multiple budget types and for a range of periods.

<u>Use Case</u>: New functionality helps Clients looking to take a previous budget and copy it as a new budget (for the whole year, or for a part of the year). As periods close, functionality also makes it possible to copy actuals from closed periods to budget numbers to assist with Projection Budgets (more Actuals, less Budget as year continues).

| count: (None)                          |                         | Q 🗱                     | Budget Type:            | Default                 |                  | Q                | Import           | t Budgets 🛛 🧃 |
|----------------------------------------|-------------------------|-------------------------|-------------------------|-------------------------|------------------|------------------|------------------|---------------|
| Period                                 | 2018 Actual             | 2018 Budget             | 2017 Actual             | 2017 Budget             | 2016 Actual      | 2016 Budget      | 2015 Actual      | 2015 Budget   |
| Set Annual Value                       |                         |                         |                         |                         |                  |                  |                  |               |
| (November)                             | \$0.00                  | \$0.00                  | \$0.00                  | \$0.00                  | \$0.00           | \$0.00           | \$0.00           | \$0.0         |
| (December)                             | \$0.00                  | \$0.00                  | \$0.00                  | \$0.00                  | \$0.00           | \$0.00           | \$0.00           | \$0.0         |
| (January)                              | \$0.00                  | \$0.00                  | \$0.00                  | \$0.00                  | \$0.00           | \$0.00           | \$0.00           | \$0.0         |
| (February)                             | \$0.00                  | \$0.00                  | \$0.00                  | \$0.00                  | \$0.00           | \$0.00           | \$0.00           | \$0.0         |
| (March)                                | \$0.00                  | \$0.00                  | \$0.00                  | \$0.00                  | \$0.00           | \$0.00           | \$0.00           | \$0.0         |
| i (April)                              | \$0.00                  | \$0.00                  | \$0.00                  | \$0.00                  | \$0.00           | \$0.00           | \$0.00           | \$0.0         |
| ' (May)                                | \$0.00                  | \$0.00                  | \$0.00                  | \$0.00                  | \$0.00           | \$0.00           | \$0.00           | \$0.0         |
| (June)                                 | \$0.00                  | \$0.00                  | \$0.00                  | \$0.00                  | \$0.00           | \$0.00           | \$0.00           | \$0.0         |
| l (July)                               | \$0.00                  | \$0.00                  | \$0.00                  | \$0.00                  | \$0.00           | \$0.00           | \$0.00           | \$0.0         |
| 0 (August)                             | \$0.00                  | \$0.00                  | \$0.00                  | \$0.00                  | \$0.00           | \$0.00           | \$0.00           | \$0.0         |
| 1 (September)                          | \$0.00                  | \$0.00                  | \$0.00                  | \$0.00                  | \$0.00           | \$0.00           | \$0.00           | \$0.0         |
|                                        |                         |                         | 40.00                   | 40.00                   | \$0.00           | \$0.00           | \$0.00           | \$0.0         |
| 2 (October)                            | \$0.00                  | \$0.00                  | \$0.00                  | \$0.00                  | \$U.UU           | \$0.00           | \$U.UU           | φ <b>0</b> .0 |
| 2 (October)                            | \$0.00<br><b>\$0.00</b> | \$0.00<br><b>\$0.00</b> | \$0.00<br><b>\$0.00</b> | \$0.00<br><b>\$0.00</b> | \$0.00<br>\$0.00 | \$0.00<br>\$0.00 | \$0.00<br>\$0.00 |               |
| Save Clos<br>More Options<br>Copy 2018 | \$0.00                  | \$0.00<br>To 20         | \$0.00                  |                         | \$0.00           | \$0.00           | *                | \$0.0         |

#### Periods

• Added the ability to soft close a period by flagging it as restricted. Users with appropriate role permissions can still post into the period, but general batches would not.

<u>Use Case</u>: For Clients wanting to soft close an accounting period, so that normal batches can not be modified any longer, but the actual accounting users can still post their month end entries or make normal adjustments. This restricted flag allows Clients to do that.

| Home |         |              |            |              |             |         |            |   |
|------|---------|--------------|------------|--------------|-------------|---------|------------|---|
| New  | Edit De | lete Export  | Refresh    | Clear Filter | (2)<br>Help | Search: |            | © |
|      |         |              | riod 💌 Yea |              | endar Perio | d 💌 Re  | stricted 💌 |   |
|      | 2017    | 1            | 3          | 2017         |             | 1       |            |   |
|      | 2017    | 1            | 4          | 2017         |             | 2       |            |   |
|      | 2017    | $\checkmark$ | 5          | 2017         |             | 3       |            |   |
|      | 2017    | $\checkmark$ | 6          | 2017         |             | 4       |            |   |
|      | 2017    | $\checkmark$ | 7          | 2017         |             | 5       |            |   |
|      | 2017    | $\checkmark$ | 8          | 2017         |             | 6       |            |   |
|      | 2017    | $\checkmark$ | 9          | 2017         |             | 7       |            |   |
|      | 2017    | $\checkmark$ | 10         | 2017         |             | 8       |            | / |
|      | 2017    | $\checkmark$ | 11         | 2017         |             | 9       |            |   |
|      | 2017    | $\checkmark$ | 12         | 2017         |             | 10      |            |   |
|      | 2017    | <b>V</b>     | 1          | 2018         |             | 11      |            | > |
|      | 2017    |              | 2          | 2018         |             | 12      |            |   |

## **Interactive Reports**

#### Data Genie

• Updated Data Genie to show currently selected view in the button caption.

<u>Use Case</u>: When working with a selected Data Genie view, it was sometimes difficult to determine which data model you were currently viewing. This enhancement shows the currently selected view in the toolbar after selection for clarity.

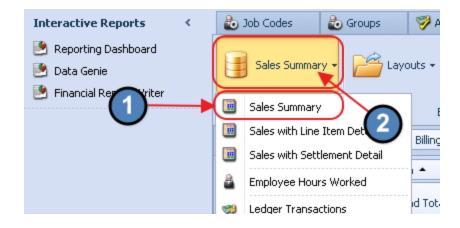

#### • Added a Net value field to the Data Genie All Transactions view.

<u>Use Case</u>: Provides ability to see Net sales = (Sales - Discount = Net Sales). (Note: Activate field for use by clicking on "Reset Layout", then right-click in column heading, choose, "Show Field List", and then double-click or drop and drag field onto column heading section.)

| <u> </u>                              | Sales with Line Item Detail - Cart Layout - Ed Chart Layout - Reset Layout - Rese |                          |                  |           |                            |                          |         |                   |   |  |  |        |                           |                                 |
|---------------------------------------|----------------------------------------------------------------------------------------------------|--------------------------|------------------|-----------|----------------------------|--------------------------|---------|-------------------|---|--|--|--------|---------------------------|---------------------------------|
| Member Mem                            | Member Member Type Billing Member Join Date Age Age Demo Date Area Area Category Employee Item Category Item Group Item Day Day of Week Drag Items to the PivotGrid                                                                                                    |                          |                  |           |                            |                          |         |                   |   |  |  |        |                           |                                 |
| Week Number of Y                      | Week Number of Year Month Hour of Dey Dendor                                                                                                    |                          |                  |           |                            |                          |         |                   |   |  |  |        | Area Category Description |                                 |
| 5 Di                                  | Quarter 🔺                                                                                                    |                          |                  | /         |                            |                          | (3)     | 🚱 Roload Data     |   |  |  |        |                           | Area Description                |
|                                       | Quarter -                                                                                                    |                          | 2                |           | Ground Tabul               |                          | · • • • | 🗐 Show Field List | ) |  |  |        | _                         | Billing Member Name             |
| Billing Me 🔺                          | 1<br>Sales (Sum)                                                                                                    | Discount (Sum)           | 2<br>Sales (Sum) | - 2 -     | Grand Total<br>Sales (Sum) | Discount (Sum)           |         | T Show Prefilter  |   |  |  |        |                           | Billing Member Number           |
| Junior Corp Golf                      | sales (Sum)<br>\$52,019.81                                                                                                    | Discount (Sum)<br>\$0.00 | \$6,738.41       | \$0.00    | sales (50m)<br>\$58,758.22 | Discount (Sum)<br>\$0.00 |         |                   |   |  |  |        |                           | Billing Member Type Description |
| Junior Corp Goir<br>Junior Member <40 | \$52,019.01                                                                                                    | \$0.00                   | \$0,730.41       | \$0.00    | \$50,750.22                | \$0.00                   |         |                   |   |  |  |        |                           | Item Category Description       |
| Member Referra                        | \$0.00                                                                                                    | \$0.00                   | 4                | \$0.00    | \$41,700.00                | \$0.00                   |         |                   |   |  |  |        |                           | Item Description                |
| Miscellaneous                         | \$227,839.62                                                                                                    | \$0.00                   |                  | \$0.00    | \$230,930.11               | \$0.00                   |         |                   |   |  |  |        |                           | Item Group Description          |
| New North Oaks                        | \$27,000.00                                                                                                    | \$0.00                   | \$0.00           | \$0.00    | \$27,000.00                | \$0.00                   |         |                   |   |  |  |        |                           | Line Cost                       |
| Other Clubs                           | \$27,000.00                                                                                                    | \$0.00                   | \$100.00         | \$0.00    | \$27,000.00                | \$0.00                   |         |                   |   |  |  |        |                           | Margin Percent                  |
| Out of Town                           | \$11,457.51                                                                                                    | \$0.00                   | \$302.49         | \$0.00    | \$11,760.00                | \$0.00                   |         |                   |   |  |  |        |                           | Member Name                     |
| Prospect                              | \$135,000.00                                                                                                    | \$0.00                   | \$0.00           | \$0.00    | \$135,000.00               | \$0.00                   |         |                   |   |  |  |        |                           | Member Number                   |
| Resigned Archive                      | \$430,366.94                                                                                                    | \$0.00                   |                  | (\$30.00) | \$440,163.09               | (\$30.00)                |         |                   |   |  |  |        |                           | Member Type Description         |
| Senior Golf                           | \$216,636.15                                                                                                    | \$0.00                   | \$19,693.98      | \$0.00    | \$236,330.13               | \$0.00                   |         |                   |   |  |  |        |                           | Net                             |
| Social                                | \$3,136,748.16                                                                                                    | (\$4.41)                 | \$313,679.30     | (\$0.15)  | \$3,450,427.46             | (\$4.56)                 |         |                   |   |  |  |        |                           | Quantity                        |
| Social (LOA)                          | \$284,172.94                                                                                                    | \$0.00                   | \$7,339.26       | (\$2.10)  | \$291,512.20               | (\$2.10)                 |         |                   |   |  |  | /      |                           | Service Charge                  |
| Sp-Corporate Golf                     | \$0.00                                                                                                    | \$0.00                   | \$11.12          | \$0.00    | \$11.12                    | \$0.00                   |         |                   |   |  |  |        |                           | Tax                             |
| Special Member                        | \$1,920.00                                                                                                    | \$0.00                   | \$30.00          | \$0.00    | \$1,950.00                 | \$0.00                   |         |                   |   |  |  | $\sim$ |                           | - GA                            |
| Sp-Junior Corpo                       | \$600.00                                                                                                    | \$0.00                   |                  | \$0.00    | \$600.00                   | \$0.00                   |         |                   |   |  |  | 4      |                           |                                 |
| Sp-Social                             | \$210.00                                                                                                    | \$0.00                   | \$105.00         | \$0.00    | \$315.00                   | \$0.00                   |         |                   |   |  |  | -      |                           | Add To Filter Area              |
|                                       | +0.000.00                                                                                                    | 40.00                    | 40.00            | 40.00     | to 000 00                  | 40.00                    |         |                   |   |  |  |        | •                         |                                 |

#### **Financial Report Writer**

• Added additional error handling and automatic backups for financial report editor.

<u>Use Case</u>: The financial report writer works with very complicated and sensitive data. Added safety mechanisms to ensure Users would have an auto-backup to

prevent Users from losing their work.

| Interactive Reports <     | 0  | Charge Settleme   | nt Types 🛛 🕒 Merchant Processin |                  |           | ) Tokens              | 😼 Device  | s        |
|---------------------------|----|-------------------|---------------------------------|------------------|-----------|-----------------------|-----------|----------|
| 🥙 Reporting Dashboard     | Но | me test2 🗙        |                                 |                  |           |                       |           |          |
| 墜 Data Genie              |    | E Home            | Insert                          | Page Layout      | Formula   | s Data                | Review    | Vi       |
| 🕑 Financial Report Writer | Q  | Lookup            | 1 ×                             | Cut              | Calibri   |                       | - 11      | -        |
|                           | 0. | Recalculate       |                                 | Сору             | Conorr    |                       |           |          |
|                           | л  | Drill Down        | Paste                           | Paste Special    | BI        | <u>U</u> <del>S</del> | 🗄 + 🆄 •   | A        |
|                           | -  | Special 15        | Clipboard                       |                  |           | Font                  |           |          |
|                           | A7 |                   |                                 | ✓ f <sub>x</sub> |           |                       |           |          |
|                           |    | A                 |                                 | В                |           |                       | с         |          |
|                           | 1  | YEAR              |                                 | 2016             |           | ACTUAL                |           | - T,     |
|                           | 2  | PERIOD            |                                 | August           |           | 2016                  |           | $\gamma$ |
|                           | 3  | COMPANIES         |                                 | *                |           | Quarter 3             | }         | Pe       |
|                           | 4  |                   |                                 |                  |           | Ending Ba             | alance    | Vi       |
| Club Intelligence         | 5  | 400, 401, 403, 4  | 02,407,40                       | 00,00,10,20,4,   | 40,45,5,5 | 8                     | 670390.36 |          |
|                           | 6  | 701, 702, 703, 70 | 04, 706, 70                     | 00,00,10,20,4,   | 40,45,5,5 |                       | 22708.39  |          |
| Accounts Pavable          | 7  | Accour            | nts                             | Departm          | ents      |                       |           |          |

Membership: Projected Member Billing (Annual and Monthly)

• Added check box to the Projected Member Billing reports to include/exclude installment billings.

<u>Use Case</u>: Provides ability to include or exclude installment billings in the report.

| Home    | Projected M | lember Billing Annual | х |                  |                                    |
|---------|-------------|-----------------------|---|------------------|------------------------------------|
| Report  | Settings:   | (Default)             | • | 🛃 Save Current : | Settings 🍵 Delete Selected Setting |
|         | Start Year: | 2016                  | • | Start Month:     | September 💌                        |
| Billing | Schedules:  | (All)                 |   | Frequencies:     | (All)                              |
|         | Member:     | (None)                | * | Member Types:    | (All)                              |
|         | Companies:  | (All)                 |   | Detail Level:    | Billing Schedule                   |
|         | Group By:   | Billing Schedule      | • | 🗖 Memo Billing   | Installment Billing                |

### Items: Manage Item Categories

• Added "Overrides Item Group" column to item category grid.

<u>Use Case</u>: Provides ability to view Categories that override Group settings.

| Home           |                         |               |                   |              |               |                        |                     |                   |                      |     |
|----------------|-------------------------|---------------|-------------------|--------------|---------------|------------------------|---------------------|-------------------|----------------------|-----|
| New Edi        | t Delete Export         | Refresh C     | 🏀<br>Ilear Filter | Active (All  | ) (2)<br>Help | Search:                |                     | Words<br>y Word   |                      |     |
| Drag a column  | header here to group by | / that column |                   |              |               |                        |                     |                   |                      |     |
| Name           | 💌 Item Grou             | ip 💌 PC       | 05 Display 💽      | Billing Item | Category 💌    | Retail Item Category 💌 | FNB Item Category 💌 | ] Category Type 💽 | Overrides Item Group | • 💌 |
| Appetizers     | F&B- Foo                | bd            | <b>V</b>          |              |               |                        | <b>V</b>            | FnB               |                      |     |
| Banquet Liqour | r F&B-Liqu              | or            |                   | [            |               |                        | $\checkmark$        | FnB               |                      |     |
| ON COURSE      | F&B- Misc               |               | $\checkmark$      |              |               |                        | <b>V</b>            | FnB               |                      |     |
| Popshack Food  | f F&B- Food             | ł             | <b>V</b>          | [            |               |                        | V                   | FnB               |                      |     |
| Side Orders    | F&B- Food               | ł             | $\checkmark$      |              |               |                        | V                   | FnB               |                      |     |
| Breakfast      | F&B- Food               | ł             | $\checkmark$      | [            |               |                        | V                   | FnB               |                      |     |
| Childe Menu    | E&B- Eoor               | 4             |                   | -            |               |                        |                     | FoR               |                      |     |

## Membership

#### **Gift Card Types**

• Updated Gift Card Types to add support for selecting multiple areas instead of one area group.

<u>Use Case</u>: Previously, gift cards could be set up to be valid in all areas or only in specific area groups. If you just wanted to have it valid in a single area, you would have to create an area group for just this particular configuration. Setting multiple areas directly on the type makes this easier to setup and manage.

| Home New ×         | § Q             |                                                                                                    |
|--------------------|-----------------|----------------------------------------------------------------------------------------------------|
|                    |                 | 🖳 Lookup Value 👝 🗉 🕮                                                                                                    |
| Name:<br>POS Item: | (None)          | Search: 🛛 🐨 🛞 Quick Add                                                                                                    |
| Expiration Value:  | Never Expires   | Name     Description       Admin        Dining Room        Op Shack        Club Functions Ballroom        Guest Banquets        Fitness     Fitness & Pool       Grille        Patio        Club Functions Dining Rm |
|                    | Remove Selected | Club Functions Hill-AGB       Guest Banq, Dining Rm       Hill Room Dining       Misc. Dining       Golf       Tennis       Tennis       Tennis       Sof 23 rows selected.                                          |

#### Manage Members

• Added an edit mask for the phone text box to only allow inputting valid phone numbers (or anything followed by a +).

<u>Use Case</u>: Phone number values were being entered in numerous formats. IE 555-123-1234 vs 555.123.1234 or (555) 123-1234, etc. Input box standardized to ensure consistency.

| Home [564] Angie Dew 🗙                                      |                                                            |   |
|-------------------------------------------------------------|------------------------------------------------------------|---|
| 📙 📙 😽 🗞                                                     |                                                            |   |
| 🗸 📹 Membership                                              |                                                            |   |
| No Groups                                                   | Edit Member 🛛 👘 Edit Phone 🔅 🖾 🕬                           | 2 |
| 🍓 Pictures                                                  | Member ID: 564                                             |   |
| 📹 Preferences<br>🇞 Scheduled Changes                        | Member Type: Angie's Test 1                                |   |
| 🎡 Web Settings                                              | Status: Active Phone Number: (5)                           | 8 |
| <ul> <li>Communication</li> <li>Physical Address</li> </ul> | Title: Carrier: Unknown                                    |   |
| \delta Email Address                                        | First Angie Phone Type: Other                              |   |
| 🇞 Phone<br>🇞 Messages                                       | Email: Note:                                               |   |
| 🗸 🥩 Financial Information                                   | Default Phone: 🗹                                           |   |
| 🧐 AR Activity                                               |                                                            |   |
| 🧐 Bank Accounts                                             |                                                            | F |
| 🧒 Billing                                                   | D Z 1 VE Selected Name Start Date End Date Repeat Annually |   |
| 🖏 Installment Billing                                       | Phone Number Phone Type Social                             |   |
| 😴 Credit Book                                               |                                                            |   |
| 🧐 Credit Cards                                              |                                                            |   |

# **Bug Fixes**

- Fixed an issue with the Inventory on Hand report not including transactions through the end of the day selected
- Fixed an issue with member statements breaking out details by item category or item group even though the area is configured not to Show Summary Breakout on Statement
- Fixed an issue with the "Exclude Guest Member" setting not saving across several reports
- Fixed an issue with statement sync in PayCloud sync that prevents all line-items to appear as if they were charged by billing member
- Fixed an issue with out of balance batches showing error about statistic accounts

- Fixed an issue with inventory locking not including transactions through the end of the selected date
- Fixed an issue with inventory transaction history report not including activity through the end of the selected end date
- Fixed an issue with phone numbers in the XXX-XXXX format not masking correctly
- Fixed an issue with scheduled reports not saving properly in interactive reports
- Fixed an issue with the Cash Receipt ticket template that was causing it to not show the company name
- Fixed an issue with ledger account editor that prevented you from selecting (None) for departmental or consolidated rollups
- Fixed an issue with billing schedules disappearing on member form when editing an existing custom override
- Fixed an issue that allowed item receipts to be created for on-hold or inactive vendors